# Cheatography

## Jsp Cheat Sheet by [Jianmin](http://www.cheatography.com/taotao/) Feng (taotao) via [cheatography.com/79308/cs/19748/](http://www.cheatography.com/taotao/cheat-sheets/jsp)

#### **J2EE structure**

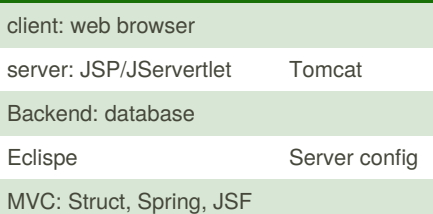

#### **JSP fundamentals**

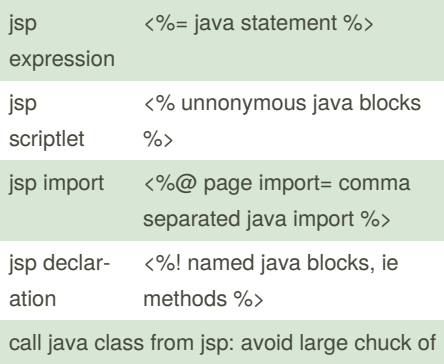

java code (scriptlets or declarations) in jsp

<jsp:include file="header.jsp" />

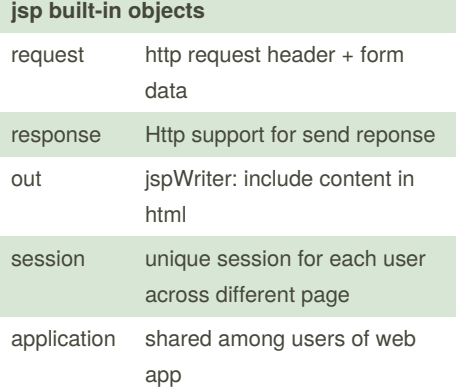

#### **Read html form in JSP**

```
<form id="test" action
="student-response.jsp"
method='post">
  name: <input type="text"
name="name"/>
  <input type="radio" name="i‐
sSophormore" value="Yes'> Yes
```
By **Jianmin Feng** (taotao) [cheatography.com/taotao/](http://www.cheatography.com/taotao/)

**Read html form in JSP (cont)**

<input type="radio" name="i‐ sSophormore" value="No'> No <input type="checkbox" name="language" value="Javasc‐ ript"> Javascript <input type="checkbox" name="language" value="Java"> Java <input type="checkbox" name="language" value="SQL"> SQL <input type="checkbox" name="language" value="python"> Python <input type="submit" value="‐ Submit"/> </form> <select name="country" form="t‐ est"> <option value="China"> China </option> <option value="US"> US </o‐ ption> <option value="Other"> Other </option> </select> in JSP \${param.name} \${param.country} <%=request.getParameter("countr‐  $v''$ ) %>  $<sub>u1></sub>$ </sub>  $<\!>^{\circ}\!\!$ String [] language=request.getParameterValues("langua‐ ge"); if (language !=null) for (String s:language) out.println("<li>"+s+"  $\langle$ /li>"); %>  $\langle$ /ul $>$ 

Not published yet. Last updated 19th June, 2019. Page 1 of 2.

### **Session (copy)**

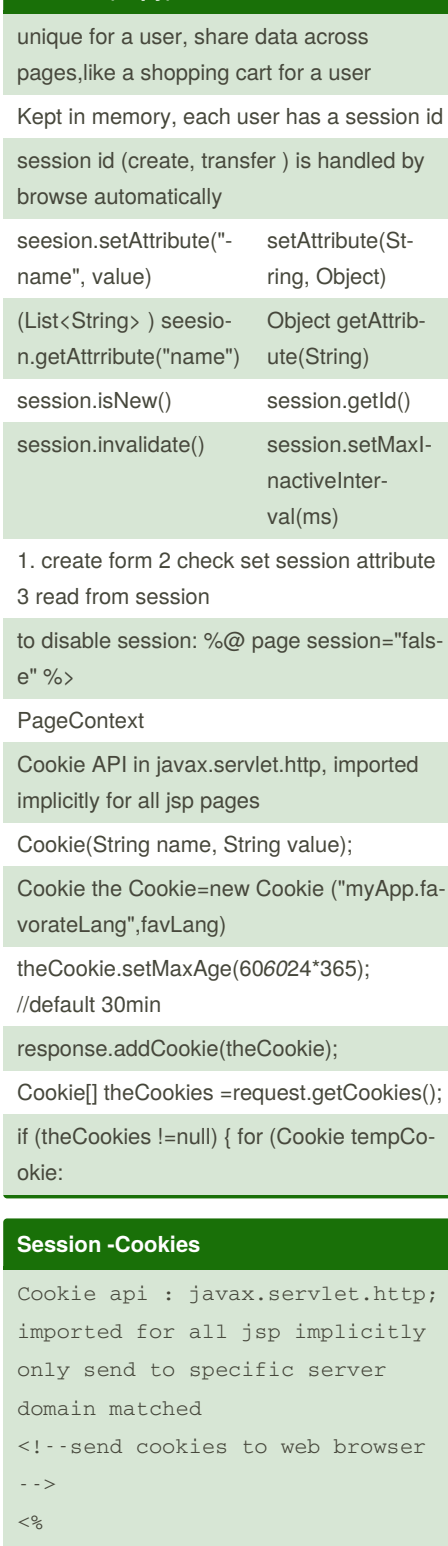

String favLang=request.getParam‐ eter("FavorateLanguage");

Sponsored by **Readable.com** Measure your website readability! <https://readable.com>

## Cheatography

### Jsp Cheat Sheet by [Jianmin](http://www.cheatography.com/taotao/) Feng (taotao) via [cheatography.com/79308/cs/19748/](http://www.cheatography.com/taotao/cheat-sheets/jsp)

**Session -Cookies (cont)** Cookie the Cookie=new Cookie ("myApp.favorateLang",favLang); theCookie.setMaxAge(606024\*365); //default 30min response.addCookie(theCookie);  $\frac{6}{2}$ cookies and session: A cookie is a bit of data stored by the browser and sent to the server with every request. Cookies with no expiration time will be deleted after browser closed ( some browser).facility the session. A session is a collection of data stored on the server and associated with a given user (usually via a cookie containing an id code); session deleted at reconnection to server, give http a state. <!--read cookies in web browser- ->  $<$ Cookie[] theCookies =request.g‐ etCookies(); if (theCookies !=null) { for (Cookie tempCookie:theCoo‐ kies){ if ("myApp.favorateLang".equals(tempCookie.getName())){ favLang=tempCookie.getVa‐ lue(); break; } } }  $\frac{6}{2}$ **JDBC** install mysql, work bench + shell + demo data setup setup tomcat 7.0: download tomcat 7, unzip to  $c:\n$ setup connection pool: multiple users ( amazon) using the same db, need more connections, pool together to save resources ( not setup connection every time, preconfigured connect in the pool) download jdbc mysql connector jar -> WebContent/WEB-INF/lib define connection pool: WebContent/META-INF/context.xml <Context> <Resource name="jdbc/web\_stud‐ ent\_tracker" auth="Container" type="java‐ x.sql.DataSource" maxActive="20" maxIdle="5" maxWait="10000" username="webstudent" password="webstudent" driverClassName="com.mysq‐ l.jdbc.Driver" url="jdbc:mysql://localho‐ st:3306/web\_student\_tracker?useSSL=false"/> </Context> resource injection: tomcat automatically set the connection pool/ datasource on your servlet. --connector/J 8 alter user 'webstudent'@'loca‐ lhost' identified with mysql\_‐ native\_password by 'webstudent';

#### **cache busting?**

[https://curtistimson.co.uk/post/front-end-‐](https://curtistimson.co.uk/post/front-end-dev/what-is-cache-busting/) dev/what-is-cache-busting/

By **Jianmin Feng** (taotao) [cheatography.com/taotao/](http://www.cheatography.com/taotao/)

Not published yet. Last updated 19th June, 2019. Page 2 of 2.

Sponsored by **Readable.com** Measure your website readability! <https://readable.com>